## **Procedimentos para obter o código hash**

A função criptográfica hash é um algoritmo utilizado para garantir a integridade de um documento eletrônico, de modo que, um perito técnico possa comprovar que não houve alteração neste documento desde a época em que este foi transformado. Assim, uma simples alteração neste documento acarretará em uma alteração do resumo hash original, desconstituindo assim a prova de integridade do depósito do programa de computador.

Para realizar o pedido de registro de programa de computador é necessário promover a transformação, em resumo digital hash, dos trechos do programa de computador e de outros dados que considerar suficientes e relevantes para identificá-lo, ficando a responsabilidade da guarda do objeto com o titular do direito (UFPB) e o autor responsável pelo pedido junto à INOVA-UFPB, pois esta é a propriedade intelectual que pertence a este e deve ser preservada na sua forma original e em ambiente seguro.

A apresentação da informação do resumo hash no formulário, no ato do pedido de registro, garantirá que o objeto não foi alterado ao longo do tempo desta guarda. Esta documentação técnica é fundamental para caracterizar a originalidade do programa de computador junto ao Poder Judiciário, quando for o caso.

## IMPORTANTE

O hash de uma prova eletrônica pode ser obtido através de um único arquivo de entrada (PDF, TXT, etc.) ou de vários arquivos, todos "zipados" (.zip ou .rar), a ser(em) transformado(s) em um único resumo digital hash (texto de comprimento fixo) de saída. É fundamental que este resumo digital hash gerado possa ser conferido com o resumo digital hash a ser gerado pelo perito do juiz (em caso de processo judicial de comprovação de autoria/titularidade, por exemplo) tendo como base o código-fonte guardado em sigilo pelo titular do direito.

A geração do resumo digital hash a partir da documentação técnica (código-fonte) pode se dar tanto sobre um único arquivo de entrada (PDF, DOC, TXT, etc), como sobre uma coletânea de arquivos compactados em um único arquivo ZIP ou RAR.Em qualquer um dos casos, é de vital importância que este mesmo arquivo utilizado para gerar o hash seja mantido íntegro pelo interessado, preferencialmente em mais de um meio digital de armazenamento (backup).

A transformação do programa de computador em resumo digital hash será feita pelo autor do programa de computador, utilizando algoritmos públicos hash e esta informação irá compor o formulário eletrônico e-RPC\* quando do pedido de registro. Recomenda-se o uso de algoritmo SHA-512 ou algoritmo mais recente para a obtenção do resumo digital hash.

1- Na internet, podem ser encontrados artigos e sites dedicados à explicação e uso de tais algoritmos, por exemplo, "MD5", "SHA-1", "SHA-224", "SHA256", "SHA-512", etc. Existem bibliotecas na internet, como a "BouncyCastle13", por exemplo, que disponibilizam este recurso.

Alguns destes algoritmos também são encontrados em ambiente Linux. Por exemplo, para rodar o algoritmo SHA-512 no Linux, basta executar a seguinte linha de comando:

## *sha512sum nome\_do\_arquivo*

Substitua a expressão nome do arquivo pelo nome do arquivo de origem, incluindo a extensão (ex.: código\_fonte.pdf).

2- Outra possibilidade para gerar o hash é utilizando um comando nativo do Microsoft Windows. Para o Windows 7, siga os passos abaixo:

 0) Copie o arquivo a partir do qual deseja gerar o resumo hash para a Área de Trabalho - (Desktop);

1)Clique no botão "Iniciar" no canto inferior esquerdo da tela;

2)No campo de pesquisa, digite a palavra "cmd" e tecle "Enter";

3)Na janela aberta (Prompt de comando), digite o seguinte comando: *cd Desktop*;

4)Tecle "Enter";

5)Insira, agora, a linha de comando abaixo:

*CertUtil -hashfile nome SHA512 | find /i /v "sha512" | find /i /v "certutil" > temp.txt* 

Substitua a palavra nome pelo nome do arquivo de origem, incluindo a extensão

(ex.:código\_fonte.pdf), e tecle "Enter";

6)Por fim, copie e cole no prompt de comando as linhas abaixo:

*powershell -Command "(gc temp.txt) -replace ' ', '' | OutFile resumo\_hash.txt" taskkill /IM notepad.exe*

7) Abra o arquivo-texto gerado na Área de Trabalho (Desktop), nomeado "resumo\_hash.txt". O resumo hash contido neste arquivo é exatamente o trecho que deve ser copiado e colado no formulário \*e-RPC.

Cabe ressaltar que as opções apresentadas acima devem ser avaliadas pelos autores, a fim de escolher a opção considerada mais adequada.

Os autores devem armazenar o código-fonte ou objeto em qualquer meio de sua confiança e segurança (CD-ROM, DVD, Hard Disk, na nuvem, em pendrive) e guardálo por cinquenta anos, já que a validade do direito é de 50 anos a partir do dia 1° de janeiro do ano subsequente à sua publicação ou, na ausência desta, da sua criação.

O resumo hash é um texto de tamanho fixo e deve conter apenas informação numérica na base hexadecimal (números de 0 a 9 e letras de A até F). Na tabela 1, é apresentado exemplo de resumo digital hash (texto de saída) do arquivo PDF disponível em Informativo PC.

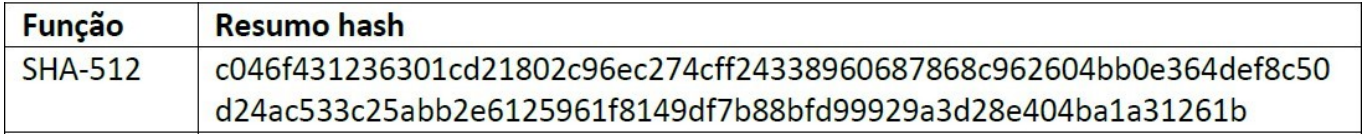